# 9 Предисловие

# 1. Разработка торговых стратегий

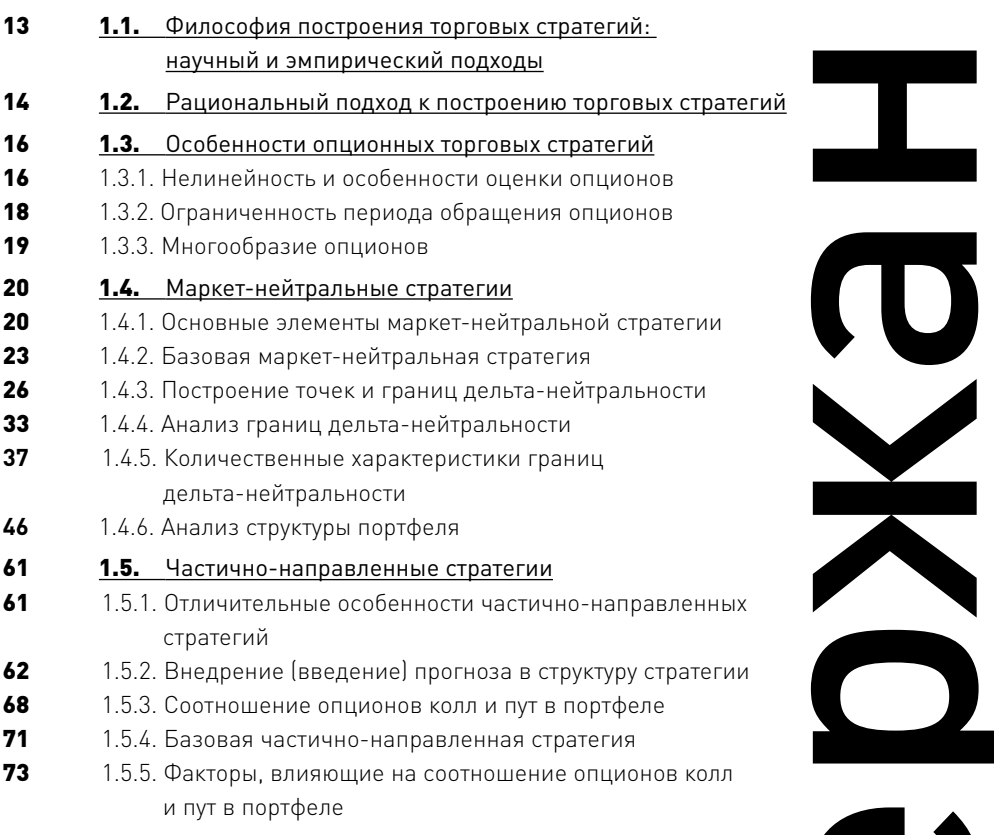

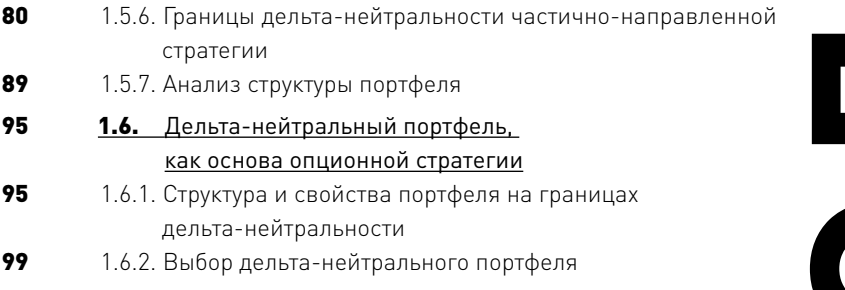

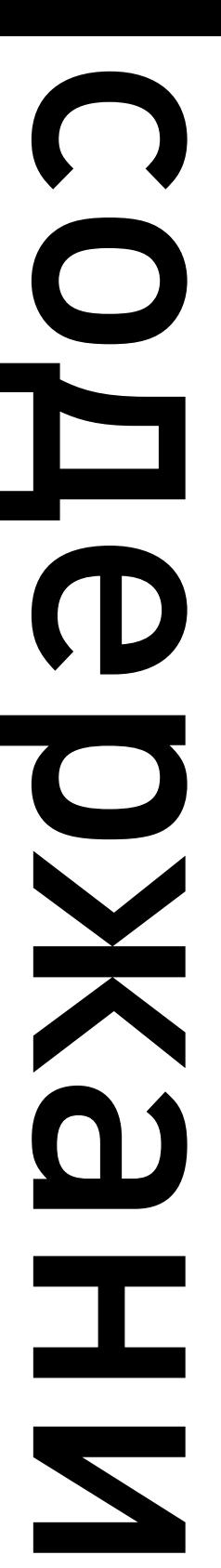

# 2. Оптимизация

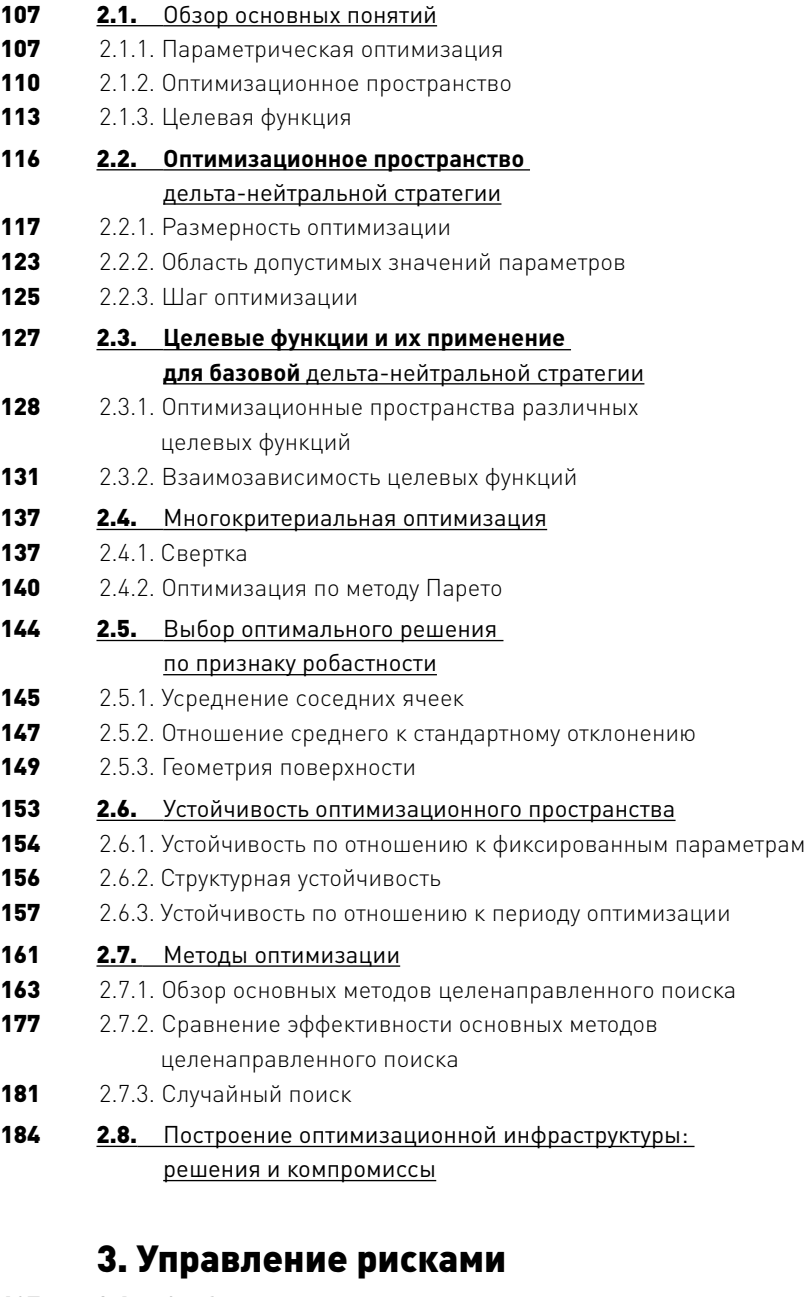

- 187 3.1. Особенности оценки риска опционов
- 188 3.1.1. Оценка риска линейных финансовых инструментов
- 190 3.1.2. Оценка риска опционов
- 193 3.2. Индикаторы риска 193 3.2.1. Value at Risk (VaR) 195 3.2.2. Индексная дельта 211 3.2.3. Коэффициент асимметрии 213 3.2.4. Вероятность убытка 215 3.3. Взаимозависимость индикаторов риска 216 3.3.1. Методика тестирования взаимозависимости индикаторов риска 216 3.3.2. Корреляционный анализ 220 3.4. Создание системы управления рисками 4. Структура портфеля и управление капиталом 221 4.1. Классическая теория портфеля и ее применимость к опционам 221 4.1.1. Два уровня управления капиталом 222 4.1.2. Классическая теория формирования портфеля 224 4.1.3. Особенности опционных портфелей  $226$ 4.2. Принципы формирования опционного портфеля 226 4.2.1. Размерность оценки 229
	- 4.2.2. Уровень оценки

 $241$ 

- 231 4.3. Показатели, используемые для распределения капитала
- 231 4.3.1. Показатели не связанные с оценкой доходности и риска
- 236 4.3.2. Показатели, выражающие оценку доходности и риска
	- 4.4. Одномерная система распределения капитала
- 241 4.4.1. Факторы, влияющие на распределение капитала по различным показателям
- 253 4.4.2. Мера концентрации капитала в портфеле
- 259 4.4.3. Трансформации весовой функции
- 269 4.5. Многомерная система распределения капитала
- 269 4.5.1. Методика применения многомерной системы
- 272 4.5.2. Сравнение многомерной и одномерной системы
- 275 4.6. Портфельная система распределения капитала
- 275 4.6.1. Особенности портфельной системы
- 277 4.6.2. Сравнение портфельной и элементной системы
- 281 4.7. Выбор алгоритма распределения капитала

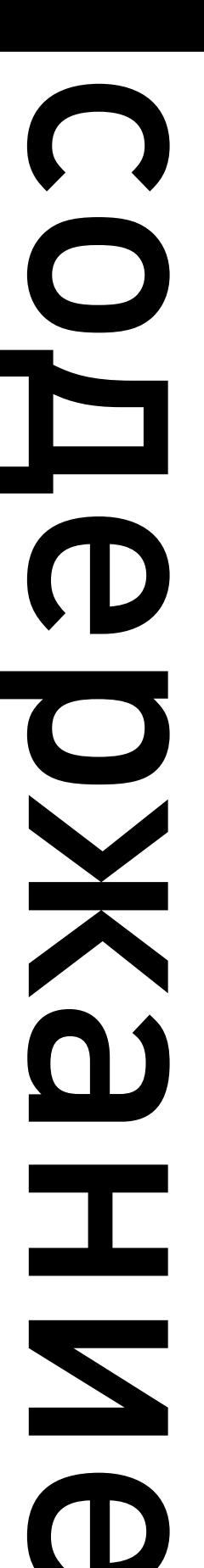

# 5. Тестирование торговых стратегий

- 285 5.1. База данных
- **286** 5.1.1. Поставщики данных
- **287** 5.1.2. Структура базы данных
- **290** 5.1.3. Оперативный доступ к данным
- **291** 5.1.4. Рекуррентные вычисления
- **293** 5.1.5. Проверка достоверности данных

#### 296 5.2. Сигналы на открытие и закрытие позиций

- **296** 5.2.1. Принцип генерирования сигналов
- **298** 5.2.2. Разработка и оценка эффективности функционалов
- **299** 5.2.3. Фильтрация сигналов

## 301 5.3. Моделирование торговых заявок

- **301** 5.3.1**.** Моделирование объема
- **303** 5.3.2. Моделирование цены
- **304** 5.3.3. Комиссии

# 305 5.4. Построение надежной системы тестирования

- **306** 5.4.1. In-sample оптимизация и out-of-sample тестирование
- **308** 5.4.2. Адаптивная оптимизация
- **309** 5.4.3. Проблема заоптимизированности (overfitting)

## 311 5.5. Оценка прибыльности **312** 5.5.1. Единичное событие и элементарный период времени

- **313** 5.5.2. Обзор показателей прибыльности стратегии
- **320** 5.5.3. Пример бэктестинга опционной стратегии

# 324 5.6. Построение эффективной системы бэктестинга: вызовы и компромиссы

# 327 Приложение. Основные понятия и термины

# 337 Список литературы

**Выражаем искреннюю признательность сотрудникам НОУ СОШ «Академическая Гимназия», оказавшим неоценимую помощь при подготовке этой книги. Мы также благодарны нашим дочерям Израйлевич Ирис, Израйлевич Виктории, Цудикман Элизабет за помощь в подборе фактического материала, его обработке и графической визуализации.**

 $\bigcirc$ I O 4  $\bigcirc$ 

 $\overline{\blacksquare}$ 

 $\mathbf{C}$ 

- Эта книга посвящена построению автоматизированной системы для торговли опционами. Мы ориентировались на подготовленного читателя (трейдеров, инвесторов, портфельных менеджеров, исследователей), знакомого с основами статистики, теории вероятностей и базовыми понятиями в области финансового анализа. Читателям, впервые сталкивающимся с опционами, мы рекомендуем начать с Приложения, где приводятся основные определения, разъясняются понятия и термины, достаточные для понимания излагаемого в книге материала.
- Природа опционов позволяет построить большое количество спекулятивных торговых стратегий, основанных на различных принципах.
- Во многих стратегиях опционы используются в качестве вспомогательных инструментов, обеспечивающих хеджирование основных позиций. В этой книге мы не будем касаться данной области применения опционов, поскольку хеджирование является лишь одним из составных элементов таких торговых стратегий, но никогда не является их основой.
- Опционы могут также использоваться для создания синтетических позиций по базовому активу. В этом случае инвестор стремится к тому, чтобы профили платежных функций опционной комбинации и базового актива совпадали. Это позволяет существенно увеличить торговый левередж. Однако, помимо левереджа, автоматизированная торговля синтетическими активами ничем не отличается от торговли самими базовыми активами. (За исключением некоторых особенностей исполнения торговых заявок, необходимости роллирования позиций и более высоких брокерских комиссий.) Поэтому мы не будем в дальнейшем останавливаться на стратегиях такого рода.
- Большинство стратегий, ориентированных на торговлю обычными активами (не опционами), основываются на прогнозе направления движения цены актива (мы будем называть такие стратегии «направленными»). Опционы также могут использоваться в подобных стратегиях. Например, разного рода спреды позволяют извлекать прибыль при росте цены базового актива (бычий спред), либо при ее падении (медвежий спред). Несмотря на то что торговые стратегии на основе направленных спредов обладают многими особенностями, отличающими их от стратегий, использующих обычные активы, главным детерминантом успешности стратегии остается точность прогноза ценовых движений. Это свойство делает такие стратегии весьма

пр $\mathbf 0$ дисловие

сходными с обычными торговыми стратегиями, и поэтому мы не будем рассматривать их в этой книге.

- Основной акцент в этой книге будет сделан на такие классы стратегий, которые позволяют использовать специфические особенности опционов, свойственные только этим финансовым инструментам. Одним из ключевых отличий опционов от других инвестиционных активов является нелинейность их платежной функции. При торговле акциями, фьючерсами, валютой и другими линейными активами прибыль или убыток трейдера прямо пропорциональны росту или снижению цены актива. В случае опционов прибыльность позиции зависит не только от направления движения цены, но и от многих других факторов. Более того, комбинируя разные опционы на один и тот же базовый актив, можно получить практически любую форму платежной функции для итоговой комбинации.
- Эти свойства опционов позволяют создавать позиции, зависящие не только от направления и амплитуды ценовых флуктуаций. но и от других параметров, среди которых основными являются подразумеваемая и историческая волатильность, а также время, остающееся до экспирации опционов. Основным предметом нашего рассмотрения будет целый класс стратегий, характеризующийся общим свойством, называемым «маркет-нейтральность». Применительно к опционам маркет-нейтральность означает, что: (1) небольшие изменения цены базового актива не приведут к существенным колебаниям в стоимости позиции. (2) при больших ценовых движениях стоимость позиции изменится на приблизительно одинаковую величину независимо от того, выросла ли стоимость базового актива или снизилась. В реальности эти условия выполняются не всегда, а являются лишь общим ориентиром для трейдера, стремящегося к соблюдению принципа маркет-нейтральности.
- Основным аналитическим инструментом, применяемым для создания маркет-нейтральных позиций, служит дельта. Позиция считается маркет-нейтральной, если сумма дельт всех входящих в ее состав опционов и базовых активов равна или близка к нулю.
- Другой класс стратегий, рассматриваемых в этой книге, представляет собой совокупность маркет-нейтральных стратегий с элементами направленности. В рамках этих стратегий опционные позиции формируются с учетом дельты (хотя приведение ее к нулю не является обязательным условием), но при этом также учитываются прогнозы направления будущих ценовых

движений. Эти прогнозы могут встраиваться в структуру стратегий в форме смещенных распределений вероятности либо в виде индикаторов технического и фундаментального анализа. Мы будем называть такие стратегии «частично-направленными».

Многие торговые стратегии ориентируются на торговлю одним или несколькими финансовыми инструментами (преимущественно фьючерсами на определенный базовый актив). Даже если одновременно торгуются несколько инструментов, в большинстве случаев позиции по ним открываются, закрываются и анализируются независимо друг от друга. Не составляют исключения и опционы. Многие трейдеры разрабатывают системы, ориентированные исключительно на торговлю OEX (опционы на фьючерс на S&P 100) или опционами на нефтяные фьючерсы. В этой книге мы будем рассматривать стратегии, ориентированные на одновременную торговлю опционами на потенциально неограниченное количество базовых активов. При этом все позиции, открываемые в рамках одной торговой стратегии, будут оцениваться и анализироваться во всей своей совокупности, как единый портфель.

## 1.1. Философия построения торговых стратегий: научный и эмпирический подходы

Существуют два основных подхода к разработке автоматизированных торговых стратегий. Первый подход базируется на априорных принципах и концепциях, определяемых разработчиком стратегии. Каждый элемент стратегии такого рода создается на основе предположений, вытекающих из экономических знаний, фундаментальных оценок инвестиционных активов, экспертных оценок, предположений о динамике рынка, закономерностей технического анализа и многих других факторов. Результатом формализации этих знаний, оценок и предположений является разработка комплекса торговых правил, составляющих основу торговой стратегии. Используя терминологию, предложенную Робертом Пардо, мы будем называть такой подход научным.

- В предельном случае научный подход предполагает полный отказ от использования процедуры оптимизации. Все торговые правила и параметры торговой системы определяются исключительно исходя из знаний, предположений и прогнозов разработчика. Очевидно, вероятность создания прибыльной стратегии в условиях полного отказа от оптимизационной настройки системы на исторических данных крайне низка. Насколько нам известно, научный подход в чистом виде практически не используется в реальной торговле.
- Альтернативный подход основывается на полном отказе от использования осмысленных априорных закономерностей и знаний в процессе разработки автоматизированных торговых стратегий. Этот подход предполагает массированное использование компьютерных технологий. В упрощенном виде его можно охарактеризовать, как поиск таких алгоритмов покупки и продажи активов, которые позволяют максимизировать задаваемые разработчиком функции полезности. Алгоритмы выбираются из большого числа готовых библиотек либо создаются самим разработчиком. При этом механизм построения алгоритмов не задается каким-либо разумным образом, основанным на предварительных предположениях, и не ограничивается никакими внесистемными соображениями. Выбор торговых алгоритмов осуществляется исключительно на основе их тестирования на исторических временных рядах. Получаемая в результате торговая стратегия представляет собой набор правил, лишенный определенной экономической и поведенческой

**COBO** 

логики. Следуя терминологии Роберта Пардо, мы будем называть такой подход эмпирическим.

- В предельном случае эмпирический подход основывается исключительно на оптимизации и целенаправленном поиске таких комбинаций алгоритмов и параметров, которые принесли бы максимальную прибыль (минимальный убыток либо удовлетворяли требованиям любой другой функции полезности) в прошлом. На сегодняшний день существует множество высокотехнологичных разработок, позволяющих осуществлять эффективный и достаточно быстрый поиск оптимальных алгоритмов и параметров, удовлетворяющих требованиям эмпирического подхода. В качестве примера можно привести нейронные сети и генетические методы, позволяющие находить оптимальные решения за счет построения самообучающихся систем.
- Как правило, торговые стратегии, созданные на основе эмпирического подхода, показывают превосходные результаты в ходе тестирования на исторических временных рядах, однако приводят к провальным результатам в реальной торговле. Причиной этого является чрезмерная заоптимизированность (overfitting). Не спасает даже применение анализа на условнобудущем периоде (walk-forward), поскольку наличие большого числа степеней свободы при построении стратегии позволяет выбрать такой набор правил, который позволит получить приемлемые результаты не только на оптимизационном периоде, но и на условно-будущем периоде, не задействованном в ходе оптимизации (подробнее об этом будет рассказано в главе, посвященной бэктестингу). Поэтому практическое использование эмпирического подхода в его чистом виде весьма рискованно и малоприменимо в реальной торговле.

### 1.2. Рациональный подход к построению торговых стратегий

Большинство трейдеров сочетают при разработке торговых стратегий элементы как научного, так и эмпирического подходов. Такой комбинированный подход мы будем называть рациональным.

На начальном этапе реализации рационального подхода, формируется набор правил, определяющих общую структуру будущей стратегии. Эти правила основываются на предварительных знаниях и предположениях о поведении рынка. На этом

этапе часто используются результаты статистических исследований. проведенных самим разработчиком, либо полученных из средств массовой информации, научных публикаций, частных источников. Закономерности, установленные в ходе подобных исследований, позволяют заложить в разрабатываемую стратегию определенную логику и экономический смысл. В то же время такие исследования могут выявлять зависимости, лишенные какой-либо логики и не поддающиеся объяснению с точки зрения экономических законов или известных особенностей биржевой динамики. К таким зависимостям следует относиться с большой осторожностью, поскольку они могут носить случайный характер или возникать в результате искусственной настройки на данные (data mining).

- Начальный этап построения стратегии основывается по большей части на элементах научного подхода. На этом этапе необходимо определить следующее:
- $\mathbf \hat \diamond$ принципы генерирования сигналов на открытие и закрытие торговых позиций;
- ♦ индикаторы, используемые для генерирования сигналов на открытие и закрытие торговых позиций;
- $\ddot{\circ}$ набор инвестиционных активов потенциально доступных для торговли;
- $\Diamond$ требования, предъявляемые к портфелю, и накладываемые на него ограничения;
- принципы управления капиталом (доля капитала инвестиру-♦ емого в портфель);
- $\Diamond$ принципы распределения капитала между элементами портфеля:
- методы и инструменты управления рисками.  $\mathbf{\hat{O}}$
- На следующем этапе построения торговой стратегии правила, отобранные на основе научных принципов, описываются в виде строго формализованных процедур. Данный этап характеризуется преимущественным использованием элементов эмпирического подхода. Для этого необходимо:
- $\Diamond$ ввести в систему определенное количество параметров;
- $\Diamond$ задать алгоритмы расчета параметров;
- $\Diamond$ установить порядок выбора числовых значений параметров.
- Практически каждое правило, сформулированное на научной основе, может быть формализовано с использованием разного количества параметров. Алгоритмы расчета параметров могут быть самыми разными. И, наконец, порядок выбора числовых

значений параметров означает выбор определенной схемы оптимизации.

- Принятие решений о количестве параметров, методах их расчета и оптимизации, как правило, не зависит от экономических оценок разработчика, а определяется исходя из технических ограничений и требований, предъявляемых к общей структуре стратегии. В свою очередь, ограничения и требования задаются исходя из соображений надежности, устойчивости и прочих показателей создаваемой стратегии, среди которых не последнее место занимает решение проблемы возможной чрезмерной оптимизации.
- В результате рационального сочетания научного и эмпирического подходов получаются стратегии, основанные, с одной стороны, на осмысленных экономических принципах и закономерностях, а с другой стороны, использующие преимущества оптимизации и современных достижений в области IT-технологий.
- В этой книге мы будем придерживаться принципов рационального подхода к разработке торговых стратегий. При этом следует помнить, что основной задачей разработчика является разумное сочетание методов научного и эмпирического подходов. Для этого требуется взвешенное распределение базовых компонентов торговой стратегии между двумя основными категориями: (1) категорией компонентов, задаваемых исходя из смысловых соображений и (2) категорией компонентов, формируемых методами подбора и оптимизации.

# 1.3. Особенности опционных торговых стратегий

1.3.1. Нелинейность и особенности оценки опционов

Как уже упоминалось выше, опционы, в отличие от многих других объектов инвестирования, обладают нелинейной платежной функцией. Поэтому оценка инвестиционной привлекательности опционов и получение торговых сигналов должны основываться на других принципах.

В основе большинства стратегий, ориентированных на торговлю линейными активами, лежит использование определенных индикаторов, предназначенных для генерирования сигналов на открытие и закрытие позиций. В качестве индикаторов используются инструменты технического анализа, оценивающие ценовые тренды, динамику объема торговли, перекупленность/ перепроданность рынка и многие другие параметры. Кроме

того, автоматизированная торговля линейными активами может базироваться на их фундаментальных показателях. Функция индикаторов состоит в прогнозировании направления будущих ценовых движений.

- Рассматриваемые нами опционные стратегии не требуют предсказаний направления движения цены (хотя они и могут использоваться в качестве вспомогательных показателей). Поэтому для опционов в качестве индикаторов используются специальные критерии, призванные оценивать потенциальную прибыльность и риск позиций на основе других принципов. Как и в случае с линейными активами, основную задачу критериев можно сформулировать в общем виде как выявление недооцененных и переоцененных объектов инвестирования.
- Справедливая стоимость опциона определяется мерой неопределенности относительно будущих колебаний цены его базового актива. Чем больше неопределенность, тем выше стоимость опциона. Строго говоря, стоимость опциона зависит от распределения вероятностей, приписываемых всем возможным реализациям цены базового актива.
- Рынок некоторым образом оценивает меру неопределенности, что отражается в ценах опционов. Инвестор также может оценить величину неопределенности, исходя из своих собственных соображений, основанных на применении аппарата теории вероятности и других математических и статистических методов. Если оценка неопределенности, полученная инвестором, расходится с оценкой рынка, то инвестор вправе предположить, что рассматриваемый опцион переоценен или недооценен. Соотношение этих двух неопределенностей является основным философским принципом, на котором основывается построение критериев. Соотношение неопределенностей может выражаться прямо или косвенно, но всегда в той или иной форме присутствует в алгоритме, вычисляющем значения критериев.
- Критерии, построенные на соотношении двух неопределенностей, оценивают справедливость рыночной цены опционов. Расчетный алгоритм критерия должен выражать величины обеих неопределенностей в числовой форме, приводить их к единой размерности и сопоставлять между собой. Если их значения совпадают или близки, значит опционы оцениваются рынком справедливо. Если же неопределенность, оцененная разработчиком, существенно больше (меньше) рыночной, то опционы недооценены (переоценены). Эффективность критерия во многом зависит от его способности выражать зависимость

между степенью расхождения двух неопределенностей и мерой пере- и недооцененности опционов.

В своей предыдущей книге «Опционы: системный подход к инвестициям» мы описали алгоритмы расчета многих критериев, предназначенных для оценки опционов и их комбинаций. Мы также осветили основные этапы построения критериев, методы оптимизации их параметров и оценки эффективности.

#### 1.3.2. Ограниченность периода обращения опционов

Еще одной особенностью опционов является то, что, в отличие от прочих финансовых инструментов, деривативы имеют ограниченный срок жизни. Это накладывает определенные ограничения на продолжительность удержания позиции и требует в некоторых случаях осуществления процедур роллирования (что ведет к финансовым издержкам по причинам проскальзывания и дополнительных комиссий).

- При торговле обычными активами любому сигналу на открытие позиции соответствует в будущем сигнал на закрытие этой позиции. В случае же с опционами закрывающих сигналов может не быть, поскольку торговая стратегия может предполагать удержание позиции до истечения опционов. В такой ситуации, если опцион истекает вне денег, сигнал на открытие позиции остается без закрывающего сигнала. Если же на дату экспирации опцион оказывается в деньгах, то сигналу, открывающему позицию по опциону, соответствует закрывающий сигнал по базовому активу. Причем оба сигнала могут иметь одну направленность - на покупку или на продажу.
- Исполнение сигнала на открытие позиции по любому финансовому инструменту означает, что система обнаружила отклонение аналитически выведенной справедливой стоимости данного инструмента от его рыночной цены. Такое отклонение может сколь угодно долго сохраняться на рынке. Однако, даже если расчет был правильным, сближение рыночной и расчетной цен может не произойти в течение всего жизненного цикла стратегии. Вследствие этого разработчик никогда не сможет оценить, верен ли был расчетный алгоритм, заложенный в систему. В отличие от этого, опционы обладают жестко зафиксированной датой истечения. По прошествии этой даты можно со всей определенностью сделать выводы о корректности оценки справедливой стоимости. Такое свойство выгодно отличает опционы от других активов, для которых невозможно объективно определить период проверки расчетного значения справедливой стоимости.

#### 1.3.3. Многообразие опционов

На каждый базовый актив существует множество опционов, соответствующих разным страйкам и датам истечения. При этом в любой момент времени часть из них может быть переоценена, а часть - недооценена. Это позволяет создавать большое количество опционных комбинаций с короткими позициями по недооцененным опционам и длинными позициями по переоцененным.

Количество доступных для инвестора опционов, обращающихся на организованном рынке определяется по следующей формуле:

$$
\text{options quantity} = \sum_{i=1}^n m_i ,
$$

где  $n$  — количество базовых активов,  $m_i$  — количество опционов для і-го базового актива (равное произведению количества страйков на количество временных серий). Для одного базового актива можно построить  $3^{m_i}$  комбинаций (будем считать, что каждый опцион может не входить в комбинацию вообще или входить в нее только в единичном числе в «коротком» или «длинном» варианте). Соответственно, для п базовых активов число возможных опционных комбинаций равно:

combinations quantity =  $\sum_{i=1}^{n} 3^{m_i}$ .

- Предположим, что инвестор работает всего с сотней базовых активов (а опционабельных активов на самом деле гораздо больше), на каждый из которых активно торгуется порядка 10 разных опционных контрактов. В этом случае на каждый момент времени существует теоретическая возможность построить более 6 млн комбинаций. И это при допущении, что все опционы входят в комбинации в равных пропорциях. Если же предположить вполне реальную возможность неравных соотношений для разных опционов в пределах одной комбинации, и учесть, что только на рынке акций США существует несколько тысяч акций с более или менее активно торгуемыми опционами, то получится воистину огромное количество потенциальных комбинаций.
- Естественно, ни один инвестор не станет рассматривать все произвольно сгенерированные комбинации, а ограничится лишь теми, профиль платежной функции которых соответствует его торговой стратегии. Кроме того, потенциально приемлемые

комбинации должны пройти дополнительный отсев по ликвидности, спреду, предстоящим корпоративным событиям, фундаментальным показателям и многим другим параметрам. Тем не менее после применения всех фильтров останется порядка миллиона комбинаций, представляющих собой исходное множество для автоматизированной торговли. Подобное многообразие невозможно для акций, товаров, валют или любого другого физически существующего инструмента.

# 1.4. Маркет-нейтральные стратегии

1.4.1. Основные элементы маркет-нейтральной стратегии Разработка торговых стратегий на основе рационального подхода начинается с определения общей структуры стратегии и ее основных параметров. Это делается как на базе научного подхода (используя знания и предположения, вытекающие из известных или установленных разработчиком закономерностей), так и на основе эмпирического подхода (методами подбора и оптимизации). Во многих случаях целесообразно вначале использовать научный подход для определения интервала допустимых значений того или иного параметра, а затем применять эмпирический подход для нахождения оптимального значения параметра в пределах заданного диапазона. Аналогично научный подход может быть использован для определения исходного множества определенных элементов (например, базовых активов, типов опционных комбинаций, критериев и т. п.), а эмпирические методы могут быть задействованы для выбора оптимального набора элементов в пределах данного исходного множества.

- Ниже мы рассмотрим основные структурные элементы маркетнейтральной опционной стратегии и укажем, какие из них желательно задавать научными методами, а какие - эмпирическими.
- Типы опционных комбинаций. Разработчик должен решить, какие типы опционных комбинаций соответствуют разрабатываемой им торговой стратегии. Существует множество стандартных комбинаций, свойства которых хорошо изучены и описаны в литературе. К ним относятся стрэнглы, стрэддлы, различные спреды, кондоры, баттерфляи и многие другие. Кроме того, разработчик может самостоятельно создавать самые разнообразные вариации этих стандартных комбинаций.

Решение об использовании тех или иных комбинаций зависит от профиля их платежной функции и от его соответствия логике разрабатываемой торговой стратегии. В большинстве случаев типы используемых комбинаций выбираются научным методом.

- Длинные и короткие позиции. Необходимо определить, допустимо ли использование коротких позиций, и, если они допустимы, существуют ли ограничения и требования к соотношению длинных и коротких позиций. Решение этой задачи определяется не только логикой создаваемой стратегии, но зависит также от соображений риск-менеджмента (поскольку короткие позиции по опционам имеют ограниченный потенциал прибыльности и практически неограниченный потенциал убыточности). Кроме того, устанавливая соотношение длинных и коротких позиций, разработчик должен учитывать принятую им систему распределения капитала (поскольку длинные опционы просто покупаются по рыночной цене, а открытие коротких позиций требует депонирования маржи, расчет которой зависит от многих факторов). Обычно вначале устанавливается диапазон допустимых соотношений длинных и коротких позиций (используя научный метод), после чего оптимизируется точное значение (эмпирический метод).
- Критерии. Не будет преувеличением сказать, что выбор критериев для оценки, анализа и выбора опционных комбинаций является одним из важнейших решений при создании автоматизированной торговой системы. В первую очередь необходимо определиться, будет ли выбор комбинаций основываться на одном или на многих критериях. В случае если используется несколько критериев, следует выбрать метод многокритериального анализа (методы многокритериального анализа и особенности их практического применения были подробно рассмотрены нами в книге «Опционы: системный подход к инвестициям» и в статьях «Options and the Pareto set» и «Multicriteria analysis: a practical approach», опубликованных в журнале Futures за 2010 г.). Выбор самих критериев зависит от их свойств и эффективности в решении определенных специфических задач. Определенный критерий может демонстрировать высокую эффективность в одной стратегии, но оказаться непригодным для другой. Важно отметить, что выбор критериев относится к задачам, решаемым методами научного подхода,

однако выбор их параметров и оптимизация относятся уже к эмпирической области.

- Пороговые значения критериев. Для практического применения критериев необходимо определить их пороговые значения, превышение которых означает пригодность объектов оценки (опционных комбинаций) для данной стратегии. (Если используется Паретовский метод многокритериального анализа, то выбор пороговых значений не требуется.) В принципе, пороговые значения могут выбираться методами оптимизации. Однако, как мы покажем далее, этот параметр может оказывать большое влияние на другие параметры, определяемые не эмпирическими, а научными методами.
- Даты экспирации. Общеизвестно, что опционы, относящиеся к разным временным сериям, обладают разными свойствами. Это касается не только скорости временного распада, но и чувствительности к изменениям цены базового актива (дельта), волатильности (вега) и многого другого. Кроме того, спред между ценой покупки и продажи обычно больше для более далеких серий, что приводит к большим проскальзываниям при исполнении. Ликвидность далеких серий также обычно ниже. Помимо всех перечисленных факторов, выбор временных серий влияет на свойства торговой стратегии еще и самым непосредственным образом, поскольку определяет максимально возможный период удержания позиций. Как и для соотношения длинных и коротких позиций, следует вначале установить диапазон допустимых значений, а затем применить оптимизацию.
- Диапазон страйков. Этот параметр удобно задавать в виде процента от текущей цены базового актива. Например, диапазон 30% означает, что торговая стратегия может оперировать только теми опционами, страйки которых находятся в пределах от 70% до 130% от цены базового актива. Чем больше значение этого параметра, тем больше комбинаций можно построить для каждого базового актива и тем шире может быть расстояние между страйками в пределах каждой комбинации. Кроме того, необходимо учитывать, что использование более далеких страйков имеет тот же эффект на спреды и ликвидность, что и более далекие даты истечения. Значение диапазона, используемого в торговой системе, чаще всего определяется эмпирическим методом (хотя может применяться и научный подход).
- <u>Дельта.</u> В принципе, дельта относится к инструментам рискменеджмента. Однако для создания дельта-нейтральных позиций необходимо использовать этот показатель уже на начальном этапе формирования портфеля. Дельты опционов, относящихся к разным базовым активам, не обладают свойством аддитивности. Поэтому для портфеля, состоящего из опционов на разные базовые активы, невозможно рассчитать дельту портфеля методом простого суммирования дельт. В этом случае необходимо использовать индексную дельту. Этот показатель выражает меру чувствительности стоимости портфеля к небольшим колебаниям рыночного индекса. Другими словами, он позволяет определить, насколько упадет (или вырастет) стоимость портфеля, если значение индекса изменится на один пункт (или на 1%). Концепция индексной дельты будет подробно описана в главе посвященной управлению рисками.
- После того как все параметры определены и зафиксированы, для того чтобы стратегия приобрела законченный вид, необходимо установить систему распределения капитала между элементами портфеля, определить систему управления общим капиталом (какая доля от суммарного капитала инвестируется в портфель в каждый момент времени), а также разработать систему оценки и управления рисками.

### 1.4.2. Базовая маркет-нейтральная стратегия

В этом разделе мы опишем наиболее простую форму маркетнейтральной стратегии. Это будет полезно для дальнейшего более подробного изучения ее основных свойств, структурных элементов и параметров. Кроме того, такую базовую форму маркет-нейтральной стратегии будет удобно сравнивать с другими классами опционных торговых стратегий.

Сигналы на открытие позиций. Предположим, что сигналы на открытии торговых позиций генерируются по показателю единственного индикатора. В качестве индикатора будем использовать критерий «Математическое ожидание прибыли на основе логнормального распределения». Сигналом для открытия позиции является значение критерия, превышающее определенную пороговую величину. В качестве диапазона допустимых значений порогового параметра примем все значения математического ожидания, находящиеся в интервале от нуля до бесконечности. Точное значение порога будет определяться путем оптимизации.

Открывающие сигналы генерируются ежедневно и рассчитываются по котировкам закрытия предыдущего торгового дня. Позиции открываются по всем комбинациям, для которых получен сигнал (в объеме свободного, не инвестированного капитала). Для целей моделирования и бэктестинга цена открытия позиции рассчитываются по котировкам закрытия текущего дня.

Сигналы на закрытие позиций. Для базового варианта маркетнейтральной стратегии будем считать, что все открытые позиции удерживаются до момента истечения опционов. После экспирации все позиции по базовым активам, возникшие в результате исполнения опционов, истекших «в деньгах», закрываются на следующий торговый день.

Индикаторы, используемые для генерирования сигналов. Алгоритм расчета критерия «Математическое ожидание прибыли на основе логнормального распределения» описан в нашей книге «Опционы: системный подход к инвестициям». Для вычисления значений этого критерия необходимо ввести два параметра математическое ожидание, цены базового актива и дисперсия нормального распределения логарифма цены акции. Значение первого параметра обычно задается изначально разработчиком стратегии исходя из принципов научного подхода. Применительно к маркет-нейтральной стратегии будет естественным принять его равным текущей стоимости базового актива на дату вычисления критерия. Это означает, что текущая цена рассматривается как наиболее вероятная на будущую дату, для которой рассчитывается значение критерия. (Альтернативный подход состоит в придании данному параметру некоего значения, определяемого экспертным путем либо методами фундаментального анализа.) Значение второго параметра можно принять равным квадрату исторической волатильности базового актива. Данный параметр включает в себя дополнительный подпараметр, глубину исторического периода, используемого для расчета исторической волатильности. В большинстве случаев горизонт истории определяется эмпирически путем оптимизации (мы примем его равным 120 дням).

Набор инвестиционных активов. В качестве исходного множества активов, потенциально доступных для торговли, примем все опционы на акции, входящие в состав индекса S&P 500, Объектом инвестирования будем считать не отдельные опционы,

а комбинации опционов, относящихся к определенному базовому активу. В качестве допустимого исходного множества для типа опционных комбинаций примем длинные и короткие стрэнглы и стрэддлы. Далее будет показано, что доля различных типов комбинаций в портфеле будет зависеть от многих параметров стратегии.

Требования и ограничения. По соображениям ликвидности и потенциальным рискам проскальзывания допустимо использование только тех страйков, которые расположены не далее 50% от текущей цены базового актива (то есть если текущая цена акции \$50, то могут использоваться только страйки, находящиеся в диапазоне от \$25 до \$75). По тем же соображениям недопустимо использование временных серий, отстоящих более 200 дней от даты истечения. Указанные диапазоны, ограничивающие область допустимых значений, определены исходя из априорных предпосылок (использован научный подход). Точные значения параметров будут определяться путем оптимизации.

Принципы управления капиталом. Применительно к данной стратегии решение задачи управления капиталом сводится к распределению средств между безрисковыми инструментами денежного рынка и инвестиционным портфелем. В каждый момент времени необходимо определять, какая часть свободного капитала инвестируется в позиции, по которым получены открывающие сигналы. Для базового варианта маркет-нейтральной стратегии примем наиболее простой принцип, когда доля инвестируемого капитала всегда составляет 100% (то есть весь капитал участвует в игре и все средства, высвобождающиеся в результате закрытия позиций, немедленно реинвестируются).

Распределение капитала между элементами портфеля. Распределение капитала между комбинациями, вошедшими в состав портфеля, будет осуществляться по принципу эквивалентности позиции в акциях. В соответствии с этим принципом размер позиции по каждой комбинации выбирается таким образом, что в случае исполнения опционов сумма вложений во все базовые активы будет приблизительно равной (более подробно этот принцип будет рассмотрен далее). Если в определенный момент времени имеется С свободных средств и получено т сигналов на открытие позиций, то объем позиции по каждой комбинации определяется следующим образом:

$$
N_c = N_p = \frac{2C}{m(S_c + S_p)}
$$

где S<sub>c</sub> и S<sub>n</sub> — страйки опционов колл и пут, N<sub>n</sub> и N<sub>c</sub> — количество покупаемых или продаваемых опционов пут и колл соответственно. Применение данной формулы требует принятия допущения о бесконечной дробимости опционных контрактов. Хотя это допущение нереалистично (поскольку большинство опционных контрактов включают по 100 опционов), оно не повлияет на результаты наших исследований.

Методы и инструменты управления рисками. Как следует из природы дельта-нейтральной стратегии, основным ориентиром при управлении рисками данной стратегии является соблюдение принципа дельта-нейтральности портфеля. Соответственно, основным инструментом управления рисками является индексная дельта. Устанавливая значения различных параметров стратегии, необходимо стремиться к тому, чтобы индексная дельта портфеля равнялась нулю или находилась в близком к нулю и узком диапазоне допустимых значений этого показателя. Другие показатели риска, включающие в себя VaR, коэффициент асимметричности и вероятность убытка, могут использоваться в качестве вспомогательных инструментов управления рисками (эти показатели будут подробно описаны в главе, посвященной управлению рисками).

#### 1.4.3. Построение точек и границ дельта-нейтральности

В двух предыдущих разделах были описаны основные компоненты дельта-нейтральных стратегий. Нетрудно заметить, что даже наиболее простой базовый вариант стратегии содержит довольно большое количество параметров, для которых необходимо установить и зафиксировать определенные значения. Наличие даже нескольких параметров означает, что существует большое количество различных вариантов комбинирования их значений (увеличение идет по степенному закону). Следует отметить, что для большинства сочетаний значений параметров дельта-нейтральность недостижима.

- Для базового варианта дельта-нейтральной стратегии можно выделить три основных параметра, которые непосредственно влияют на состав и структуру портфеля. К ним относятся:
- $\Diamond$ пороговое значение критерия, используемое для генерирования сигналов на открытие позиций;
- ♦ диапазон страйков, разрешенных для использования при построении комбинаций;
- $\mathbf \hat \diamond$ разрешенные временные серии опционов (определяющие период времени, остающийся до даты экспирации).
- Фиксируя значения этих параметров, разработчик торговой стратегии должен принимать во внимание их влияние на такие важные характеристики портфеля, как соотношение длинных и коротких позиций, соотношение различных типов опционных комбинаций, диверсификацию портфеля и характеристики риска. Однако в первую очередь необходимо определить зависимость индексной дельты портфеля от величины каждого из трех параметров (и от их различных сочетаний). Ведь если для большинства допустимых значений параметров индексная дельта портфеля существенно отклоняется от нуля, то построение дельта-нейтральной стратегии в принципе недостижимо.
- Каждую комбинацию значений параметров, для которой соблюдается условие дельта-нейтральности (дельта портфеля равна нулю), мы будем называть точкой дельта нейтральности. А всю совокупность таких точек будем называть границей дельта нейтральности.
- Для начала рассмотрим на нескольких примерах процедуру нахождения точек дельта-нейтральности. Предположим, что с целью получения торговых сигналов мы оцениваем исходное множество комбинаций, построенных для всех акций индекса S&P500. Оценка производится по критерию «математическое ожидание прибыли на основе логнормального распределения» (в соответствии с процедурой, описанной выше, для базовой стратегии). Допустим, что параметр «диапазон страйков» зафиксирован на значении 10% от цены базового актива. Для параметра «время до экспирации» исследуем несколько значений: одна неделя, один, два и три месяца до экспирации. Для определения точек дельта-нейтральности 11 января 2010 г. были сгенерированы торговые сигналы для следующих дат экспирации: 15 января 2010 г. (одна неделя до экспирации), 19 февраля 2010 г. (один месяц до экспирации), 19 марта 2010 г. (два месяца до экспирации), 16 апреля 2010 г. (три месяца до экспирации). Определим точки дельта-нейтральности для всего диапазона значений параметра «порог критерия». Для этого необходимо рассмотреть зависимость индексной дельты портфеля от величины порога. На рис. 1.4.1 представлены такие зависимости для четырех дат экспирации (в этом примере использовались

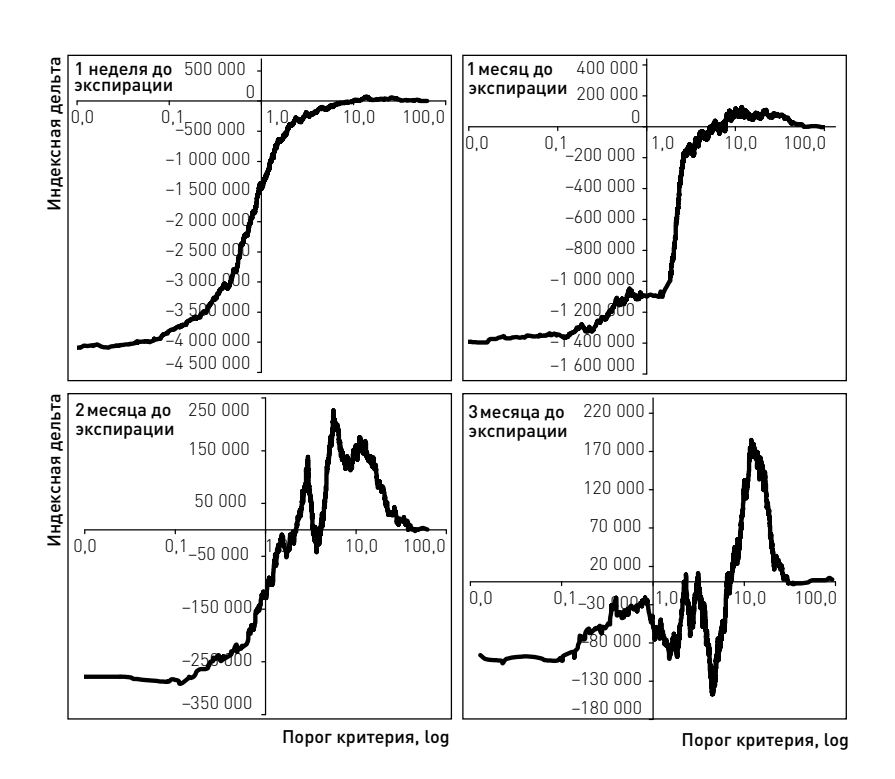

**Рис. 1.4.1.** Зависимость индексной дельты портфеля от величины порога критерия. Параметр «диапазон страйков» зафиксирован на значении 10%. Каждый график представляет зависимость для одного из четырех значений параметра «время до экспирации». Каждое пересечение линии графика с горизонтальной осью является точкой дельта-нейтральности

страйки, лежащие в диапазоне 10% от цен базовых активов). Дельта-нейтральными являются точки, лежащие на пересечении линии графика с горизонтальной осью. Соответственно, каждая точка пересечения горизонтальной оси указывает на величину порога, для которой соблюдается условие дельтанейтральности. (Порог критерия равен координате на горизонтальной оси.)

Для четырех частных случаев, представленных на рис. 1.4.1, дельтанейтральность достигается при величине порога от 2% до 10% (значения критерия и порога выражаются как математическое ожидание прибыли в процентах от объема инвестиций). Так, для случая, когда до экспирации остается одна неделя, существует всего одна точка дельта-нейтральности, приходящаяся

на порог 9%. Это означает, что если для данной временной серии построить комбинации, используя опционы, страйки которых лежат в диапазоне (цена базового актива ±10%), и отобрать те из них, для которых значение критерия > 9%, то мы получим дельта-нейтральный портфель.

- В том случае, когда до экспирации остается месяц, существует множество точек дельта-нейтральности (поскольку линия дельты пересекает график в нескольких местах). Пересечения происходят в достаточно узком диапазоне значений порога, создавая своего рода отрезок дельта-нейтральности. На рис. 1.4.2 показан этот отрезок в более крупном масштабе, что позволяет рассмотреть каждую точку дельта-нейтральности по отдельности. Всего таких точек насчитывается 16, и они располагаются в интервале от 5 до 8%. (Другими словами, значения порога критерия, для которых соблюдается условие дельта-нейтральности, находятся в интервале 5–8%.) В том случае, когда значение параметра «время до экспирации» было принято равным двум месяцам, были обнаружены три точки дельта-нейтральности, а для трех месяцев — пять точек.
- Заслуживает внимания тот факт, что для одной недели до экспирации линия индексной дельты является относительно гладкой и имеет форму классической логической кривой (верхний левый график на рис. 1.4.1). Для двух месяцев эта линия становится более ломанной, однако все еще сохраняет более- менее правильную форму (верхний правый график на рис. 1.4.1). В тех же случаях, когда портфель формировался из более далеких опционных серий (два и три месяца), линия дельты принимает все более хаотичный вид (нижние графики на рис. 1.4.1). Это означает, что дельта комбинаций, состоящих из опционов с близкой датой экспирации, приблизительно одинакова, если эти комбинации имеют приблизительно равные значения критерия. Если же комбинации строятся из дальних опционов, то их дельты гораздо более изменчивы даже в том случае, когда они оцениваются критерием приблизительно одинаково. *Из этого следует, что выбор определенного сочетания значений параметров для построения дельта-нейтральных портфелей будет тем более надежен и устойчив, чем более близкие даты экспирации будут использоваться при создании опционных комбинаций.*
- Также следует отметить, что по мере роста значений параметра «порог критерия» индексная дельта портфеля, состоящего из опционов с близкой датой экспирации, изменяется в очень

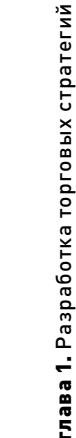

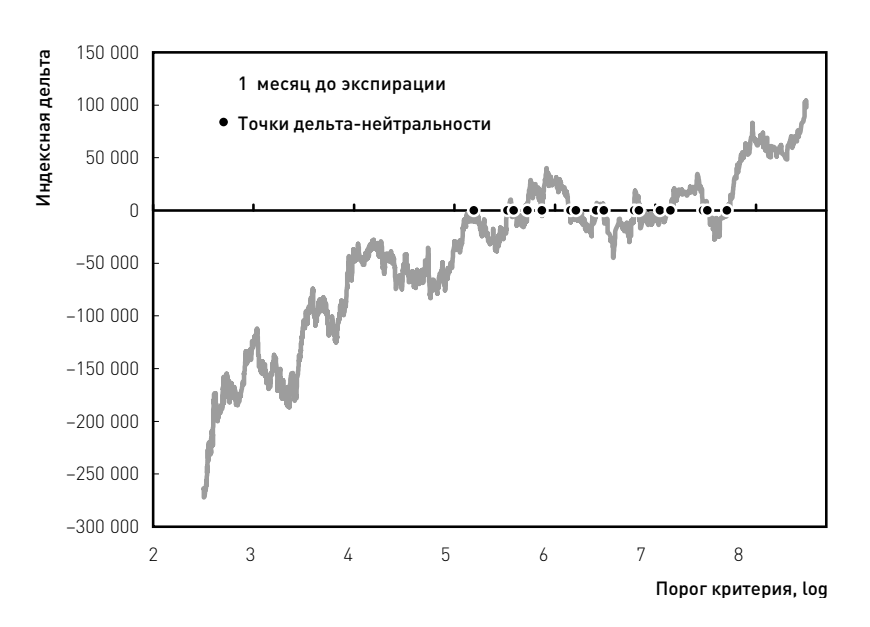

Рис. 1.4.2. Зависимость индексной дельты портфеля от величины порога критерия для случая, когда до экспирации остается один месяц. Показана только та область значений порога критерия, где имеются точки дельта-нейтральности

широком диапазоне. При этом дельта портфеля, сформированного из дальних опционных серий, находится в гораздо более узком диапазоне (сравни верхний левый и нижний правый графики на рис. 1.4.1). Это объясняется тем, что при прочих равных условиях дельта опционов растет по мере приближения даты экспирации (если опцион находится в деньгах и до истечения остается немного времени, то его дельта приближается к +1 или –1). Для нас из этого следует важный вывод о том, что если при создании портфеля мы несколько отступили от заданной комбинации значений параметров (при которой портфель является дельта-нейтральным), то отклонение от дельта-нейтральности будет гораздо большим при использовании опционов с близкой датой экспирации.

Теперь перейдем к процедуре нахождения границ дельта-нейтральности. Для трех параметров, определенных нами как наиболее существенных, зафиксируем сначала «время до экспирации» и исследуем все возможные сочетания значений двух других параметров - «порог критерия» и «диапазон страйков». Для этого необходимо рассчитать величину

индексной дельты для каждого варианта (порог критерия × диапазон страйков) во всем диапазоне их допустимых значений. Затем полученные данные следует представить в виде топографической карты, где горизонтальная и вертикальная оси соответствуют значениям исследуемых параметров, а каждая точка на карте выражает высотную отметку, соответствующую величине дельты. Точки с одинаковыми высотными отметками на такой карте соединяются изолиниями. *Изолиния, проходящая по нулевой отметке, является искомой границей дельта-нейтральности.*

- На рис. 1.4.3 представлен пример топографической карты для значения параметра «время до экспирации», равного одной неделе (были использованы те же данные, что и при построении верхнего левого графика на рис. 1.4.1; дата создания портфеля — 11 января 2010 г., дата экспирации — 15 января 2010 г.). Граница дельта-нейтральности проходит по диагонали от верхнего левого угла карты к правому нижнему углу. Справа от границы находятся портфели с положительными значениями индексной дельты, а с левой стороны — портфели с отрицательной дельтой. При очень низких значениях порога критерия (левый край карты) дельта портфелей достигает очень больших отрицательных значений.
- Заметьте, что верхний левый график на рис. 1.4.1 в точности соответствует горизонтальной линии на карте, проходящей через диапазон страйков, равный 10% (рис. 1.4.3). То есть если провести мысленный разрез по данной горизонтали и представить себе боковой вид данного разреза, то мы получим профиль, полностью совпадающий с линией индексной дельты на рис. 1.4.1. Таким образом, *совокупность точек дельта-нейтральности, полученных по описанной выше методике, формирует границы дельта-нейтральности.*
- Глядя на топографическую карту, представленную на рис. 1.4.3, легко определить, что дельта-нейтральный портфель может быть сформирован при достаточно большом количестве сочетаний параметров (порог критерия × диапазон страйков). Например, можно построить портфель, состоящий из комбинаций, для которых значение критерия больше 5%, а диапазон страйков достаточно широк (цена ± 20%). С другой стороны, можно предпочесть дельта-нейтральный портфель, включающий комбинации только с большими значениями критерия (например, больше 15%). Но тогда придется ограничиться довольно узким диапазоном страйков (цена ± 6%). И так далее.

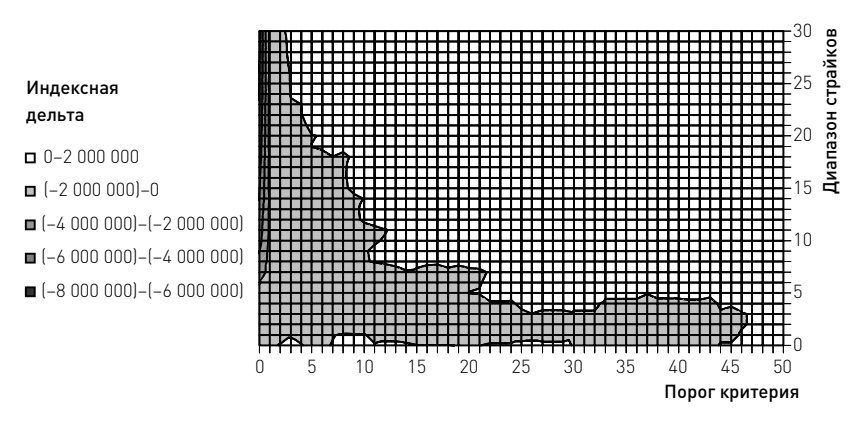

Рис. 1.4.3. Пример построения топографической карты для определения границы дельта-нейтральности

- Описанная методика нахождения границ дельта-нейтральности представлена здесь в виде визуальных процедур. Это сделано исключительно для наглядности и простоты изложения материала. На практике визуализация границ не требуется, они могут быть определены расчетными методом, используя компьютерные алгоритмы. Вместе с тем построение подобных топографических карт может быть полезно для осмысления взаимозависимости параметров и выбора диапазонов их допустимых значений.
- Необходимо отметить, что для целей создания автоматизированной торговой системы мы не можем ограничиться использованием карты подобной той, что изображена на рис. 1.4.3, поскольку она представляет собой единичный случай. А автоматизированная системная торговля характеризуется именно тем, что решения принимаются не по результатам изучения единственной карты, а на основе устойчивых закономерностей, установленных на достаточно широком фактическом материале. Кроме того, следует рассмотреть, зависит ли расположение границ дельта-нейтральности от состояния рынка. Логично предположить, что в периоды высокой волатильности границы выглядят иначе, чем во время спокойного рынка. Именно поэтому мы переходим теперь к изучению границ дельта-нейтральности, построенных на более широкой статистической базе, включающей как спокойные, так и экстремальные (кризисные) периоды.

#### 1.4.4. Анализ границ дельта-нейтральности

В этом разделе мы исследуем границы дельта-нейтральности для двух периодов времени, остающегося до экспирации опционов, и для двух состояний рынка базовых активов. В качестве временных интервалов рассмотрим недельный и двухмесячный периоды между моментом открытия позиций и датой экспирации. Для каждого из этих временных интервалов исследуем границы дельта-нейтральности в период спокойного рынка с низкой волатильностью и во время экстремальных рыночных колебаний. Для каждого из четырех вариантов (период времени × состояние рынка) построим 12 границ дельтанейтральности. Для спокойного рынка воспользуемся данными, относящимися к периоду с марта 2009 по февраль 2010 г. Для волатильного рынка используем данные соответствующие финансовому кризису (январь 2008 — декабрь 2008 г.).

- Верхний график на рис. 1.4.4 представляет 12 границ дельта нейтральности, относящихся к портфелям, составленным в спокойный период из опционов с ближайшей датой истечения. Хотя границы не совпадают между собой (что вполне естественно, поскольку все они относятся к разным датам экспирации), тем не менее общая картина достаточно ясна и позволяет сделать несколько важных выводов. Во-первых, все границы располагаются приблизительно в одной области. Во-вторых, почти все границы имеют схожую форму, более или менее вытянутую в сторону высоких значений порога критерия. В-третьих, большинство границ располагаются в зоне достаточного узкого диапазона страйков (хотя в некоторых случаях имеются «отростки» границ в сторону более широких диапазонов). Такая форма границ указывает на то, что *в период спокойного рынка соблюдение условия дельта-нейтральности для портфелей, состоящих из опционов с близкой экспирацией, возможно в довольно широком диапазоне порога критерия, но требует использования достаточного узкого диапазона страйков.*
- Границы дельта нейтральности, соответствующие портфелям, сформированным в спокойный период из опционов с относительно далекой датой истечения, выглядят принципиально иначе (нижний график рис. 1.4.4). В первую очередь следует отметить, что только в восьми из 12 случаев были получены границы. В оставшихся четырех случаях дельта-нейтральность оказалась недостижимой ни в одной точке. Кроме того, границы, относящиеся к разным датам экспирации, перекрываются в гораздо меньшей степени (не совпадают между